**Kompendium faktów z matematyki na użytek kursu "Robotyka 1", (v. 10.2016)**

## **Rachunek macierzowy:**

macierz  $A = [a_{ij}], i = 1, \ldots, m, j = 1, \ldots, n$  o *m* wierszach i *n* kolumnach:  $(m \times n)$ 

- 1. macierz transponowana  $A<sup>T</sup> = [a_{ji}]$ ,
- 2. wyznacznik macierzy det(*A*) od ang. *determinant*:
	- dla macierzy (3 *×* 3) wyliczany np. schematem Sarrusa (dopisanie dwóch kolumn, alternatywnie wierszy), mnożenie góra-dół ze znakiem + i dół-góra ze znakiem minus, przykład:

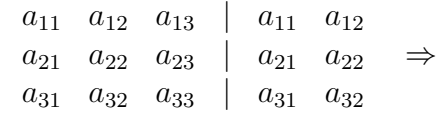

 $+a_{11}\cdot a_{22}\cdot a_{33} + a_{12}\cdot a_{23}\cdot a_{31} + a_{13}\cdot a_{21}\cdot a_{32} - a_{31}\cdot a_{22}\cdot a_{13} - a_{32}\cdot a_{23}\cdot a_{11} - a_{33}\cdot a_{21}\cdot a_{12}$ 

• rozwinięciem Laplace'a (tu w wersji rozwinięcia względem *i*-tego wiersza, można także względem dowolnej kolumny)

$$
\det A = \sum_i a_{ij} A_{ij}
$$

gdzie *Aij* – dopełnienie algebraiczne elementu *aij* , czyli (*−*1)*<sup>i</sup>*+*<sup>j</sup> · Mij* , *Mij* – minor elementu *aij* (wyznacznik podmacierzy z usuniętym wierszem *i* i kolumną *j*).

Szczególnie wygodny sposób, gdy wiersz lub kolumna zawiera dużo zer. Przykład: (względem 1-go wiersza)

$$
det\begin{pmatrix} 1 & 2 & 0 \ 2 & -1 & 2 \ 4 & -2 & -3 \end{pmatrix} =
$$
  
=  $1 \cdot (-1)^{1+1} det\begin{pmatrix} -1 & 2 \ -2 & -3 \end{pmatrix} + 2 \cdot (-1)^{1+2} det\begin{pmatrix} 2 & 2 \ 4 & -3 \end{pmatrix} + 0 \cdot (-1)^{1+3} det\begin{pmatrix} 2 & -1 \ 4 & -2 \end{pmatrix}$ 

3. rząd macierzy rank(*A*) = *k*, gdzie *k* jest największą liczbą całkowitą nieujemną, taką że pewna(dowolna) podmacierz (*k × k*) wycięta z macierzy *A* ma niezerowy wyznacznik. Warto pamiętać, że rząd macierzy się nie zmienia, jeśli dodamy (odejmiemy) dwa wiersze, kolumny, pomnożymy(podzielimy) wiersz, czy kolumnę przez liczbę niezerową (operacje użyteczne, by sprowadzić macierz do postaci łatwiejszej do policzenia wyznacznika (rzędu)). Przykład (policzyć rząd, łatwo zgadnąć operacje wykonywane):

$$
\begin{bmatrix} 1 & 2 & 0 & 1 \ 2 & 1 & 6 & 5 \ 4 & -2 & -3 & 1 \end{bmatrix} \Rightarrow \begin{bmatrix} 1 & 0 & 0 & 1 \ 2 & -3 & 6 & 5 \ 4 & -10 & -3 & 1 \end{bmatrix} \Rightarrow \begin{bmatrix} 1 & 0 & 0 & 0 \ 2 & -3 & 6 & 3 \ 4 & -10 & -3 & -3 \end{bmatrix} \Rightarrow \begin{bmatrix} 1 & 0 & 0 & 0 \ 0 & -3 & 0 & 0 \ 0 & -10 & -23 & -13 \end{bmatrix}
$$

czyli rząd wynosi 3 (przykładowa macierz złożona z pierwszych trzech kolumn wynikowej macierzy ma wyznacznik niezerowy)

4. ślad macierzy:  $tr(A) = \sum_i a_{ii}$  (suma elementów głównej diagonali). Przykład:

$$
tr\begin{pmatrix} 1 & 2 & 0 \ 2 & -1 & 2 \ 4 & -2 & -3 \end{pmatrix} = 1 + (-1) + (-3) = -3
$$

Własności śladu:

$$
tr(A + B) = tr(A) + tr(B), \quad tr(c \cdot A) = c \cdot tr(A)
$$

5. Macierz blokowa. Czasem warto rozbić macierz na bloki i wykonywać operacje na blokach jak na elementach.

Przykład 1: wyliczenie wyznacznika (z podziałem na bloki (2 *×* 2))

$$
det(\begin{bmatrix} 1 & 2 & 0 & 4 \\ 2 & -1 & 2 & -1 \\ 4 & -2 & -3 & 0 \\ 0 & 3 & 1 & 2 \end{bmatrix})=det(\begin{bmatrix} 1 & 2 \\ 2 & -1 \end{bmatrix})\cdot det(\begin{bmatrix} -3 & 0 \\ 1 & 2 \end{bmatrix})-det(\begin{bmatrix} 0 & 4 \\ 2 & -1 \end{bmatrix})\cdot det(\begin{bmatrix} 4 & -2 \\ 0 & 3 \end{bmatrix})
$$

Przykład 2: mnożenie blokowe macierzy (*Aij , Bij* są blokami macierzy takimi, że można mnożyć macierzowo). *A* =  $\begin{bmatrix} A_{11} & A_{12} \\ A_{21} & A_{22} \end{bmatrix}$  $B =$  $\begin{bmatrix} B_{11} & B_{12} \\ B_{21} & B_{22} \end{bmatrix}$ *,*

$$
A \cdot B = \begin{bmatrix} A_{11}B_{11} + A_{12}B_{21} & A_{11}B_{12} + A_{12}B_{22} \\ A_{21}B_{11} + A_{22}B_{21} & A_{21}B_{12} + A_{22}B_{22} \end{bmatrix}
$$

Szczególnie efektywne, gdy podmacierze są zerowe lub jednostkowe.

## **Rachunek różniczkowy**

Konwencja: pochodną względem czasu oznaczamy kropką (krotność – wielokropkiem)

- pochodna sumy:  $\frac{d}{dt}(u+v) = \frac{d}{dt}u + \frac{d}{dt}v$
- pochodna iloczynu:  $\frac{d}{dt}(u \cdot v) = \left(\frac{d}{dt}u\right) \cdot v + u \cdot \left(\frac{d}{dt}v\right)$
- pochodna typu stała (c) mnożona przez wyrażenie :  $\frac{d}{dt}(c \cdot u) = c(\frac{d}{dt}u)$
- pochodna funkcji uwikłanej:

$$
\frac{\partial f(g(x))}{\partial x} = \frac{\partial f(g(x))}{\partial g(x)} \cdot \frac{\partial g(x)}{\partial x}
$$

Przykład:

$$
\frac{\partial \sqrt{\sin(2x^2)}}{\partial x} = \frac{1}{2\sqrt{\sin(2x^2)}} \frac{\partial \sin(2x^2)}{\partial x} = \frac{1}{2\sqrt{\sin(2x^2)}} \cos(2x^2) \frac{\partial (2x^2)}{\partial x} = \frac{1}{2\sqrt{\sin(2x^2)}} \cos(2x^2) 4x
$$

• Pochodne cząstkowe.

Jeśli funkcja zależy od kilku zmiennych można liczyć pochodne po każdej z nich. Przykład:  $f(q, \dot{q}) = 2\sin(q) \cdot \dot{q}^2$  (zmiennymi są tu *q* i  $\dot{q}$ ).

$$
\frac{\partial f(q,\dot{q})}{\partial q} = 2\cos(q) \cdot \dot{q}^2, \quad \frac{\partial f(q,\dot{q})}{\partial \dot{q}} = 2\sin(q) \cdot 2 \cdot \dot{q}.
$$

• pochodna funkcji wektorowej o argumencie wektorowym. Pochodna wektora: wektor złożony z pochodnych jego współrzędnych. Pochodna po argumencie wektorowym: wektor złożony z pochodnych po współrzędnych tego wektora.

Przykład 1: funkcja skalarna o argumencie wektorowym  $f(q = (q_1, q_2)) = q_1^2 \cdot \cos(q_2)$ .

$$
\frac{\partial f}{\partial q} = \left(\frac{\partial f}{\partial q_1}, \frac{\partial f}{\partial q_2}\right) = \left(2q_1 \cos(q_2), -q_1^2 \cdot \sin(q_2)\right)
$$

Przykład 2: funkcja wektorowa o argumencie skalarnym

$$
f(q) = \begin{bmatrix} \sin(q) \\ -2q^3 \end{bmatrix} \Rightarrow \frac{\partial f}{\partial q} = \begin{bmatrix} \cos(q) \\ -6q^2 \end{bmatrix}
$$

Przykład 3: funkcja wektorowa o argumencie wektorowym

$$
f(q = (q_1, q_2)) = \begin{bmatrix} -2\sin(q_1)\cos(q_2) \\ q_1^2 - q_2 \end{bmatrix} \Rightarrow \frac{\partial f}{\partial q} = \begin{bmatrix} -2\cos(q_1)\cos(q_2) & 2\sin(q_1)\sin(q_2) \\ 2q_1 & -1 \end{bmatrix}
$$

## **Tożsamości trygonometryczne**

• jedynka trygonometryczna:

$$
\forall_x \quad \sin^2(x) + \cos^2(x) = 1,
$$

• sinusy i kosinusy sum i różnic kątów

$$
\sin(x \pm y) = \sin(x)\cos(y) \pm \cos(x)\sin(y), \quad \cos(x \pm y) = \cos(x)\cos(y) \mp \sin(x)\sin(y),
$$